Resolve For W32 Anig Crack Activator PC/Windows

**[Download](http://evacdir.com/invulnerable/ZG93bmxvYWR8SDZxTVhjMmIzeDhNVFkxTkRVMU9UY3dNbng4TWpVNU1IeDhLRTBwSUZkdmNtUndjbVZ6Y3lCYldFMU1VbEJESUZZeUlGQkVSbDA/chauffering.giddeon?peyronie=UmVzb2x2ZSBmb3IgVzMyIEFuaWcUmV=swimsuit=thantophobia)** 

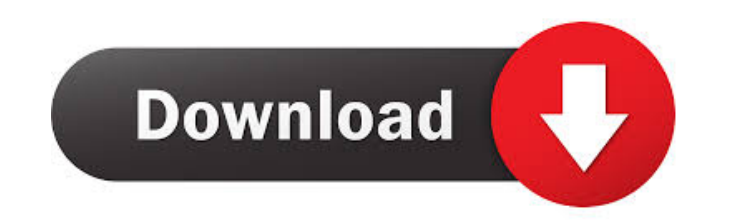

**Resolve For W32 Anig Crack + With License Code Download X64 [Updated]**

**Resolve For W32 Anig With Key For PC**

1d6a3396d6

## **Resolve For W32 Anig Crack+ Keygen**

## **What's New in the?**

ANIGCLI is a standalone Windows disinfector that uses the Windows command line. It can be used to remove and/or modify any registry keys that a virus has modified. The name of the virus is shown in the command line output. OK button. 7 Wait for the process to complete. ANIGCLI will remove the virus and then reboot the computer in order to remove the rootkit. If you find any other viruses on your system, you can use ANIGCLI to remove them as name of the file, path and the extension of the file that you want to disinfect): ANIGCLI [ENTER] [/D newdirectory] [/U userid] [/P password] [file-name] 2 You can enter one or more values for the following parameters: /U with spaces, you need to surround the name with quotation marks (double quotation marks in DOS and single quotation marks in DOS and single quotation marks in UNIX). Example: [?] To disinfect the file W32/Anig-A in the cur line output and the results of the disinfection: ANIGCLI/H <a>[2] You can end ANIGCLI. <a>[2] To exit from ANIGCLI, press the CRTL-C key. Additional Notes: <a>[2] The command line ANIGCLI will remove the virus and then reb

## **System Requirements For Resolve For W32 Anig:**

Supported OS: Windows 7 (32/64 bits) Windows 10 (32/64 bits) Mac OS 10.7 or higher Linux 64 bit For Windows: Processor: Intel Core2 Duo (1.8GHz) or equivalent RAM: 4 GB of RAM For Mac: Processor: Intel Core2 Duo (1.6GHz) o

[https://champlife.de/wp-content/uploads/2022/06/Avast\\_Decryption\\_Tool\\_for\\_Jigsaw.pdf](https://champlife.de/wp-content/uploads/2022/06/Avast_Decryption_Tool_for_Jigsaw.pdf) <https://www.vialauretanasenese.it/tire-size-conversion-calculator-crack-with-keygen/> <https://thebakersavenue.com/kpkfile-pro-crack-free-download-3264bit-2022/> [https://ipayif.com/upload/files/2022/06/Jtx1uMIfoPLZx3lR1Frm\\_07\\_f9a7fdc8a2313a8477cee4447ae5aa60\\_file.pdf](https://ipayif.com/upload/files/2022/06/Jtx1uMIfoPLZx3lR1Frm_07_f9a7fdc8a2313a8477cee4447ae5aa60_file.pdf) http://www.drkgry.com/wp-content/uploads/2022/06/XLTOOL\_Client\_Database\_Software.pdf <https://citydog.cz/barcode-generator-0-8-2009090403-crack-with-product-key-free-download-x64-latest/> <http://avc-mx.com/wp-content/uploads/2022/06/briageor.pdf> <https://ecafy.com/clonebd-1-1-2-crack-win-mac-2022/> <https://abtanzanorthmax.wixsite.com/clobfortcaci/post/zbot-trojan-remover-crack-activation> <http://giovanimaestri.com/?p=4275> <https://premium-nsk.ru/tenorshare-4ddig-crack-torrent-free-download-pc-windows-march-2022/> [https://facelook.evonix-rp.com/upload/files/2022/06/3vjS2g3rko7bwwglsYUn\\_07\\_53f9e560069e9ae25042aeccf48d1d3f\\_file.pdf](https://facelook.evonix-rp.com/upload/files/2022/06/3vjS2g3rko7bwwglsYUn_07_53f9e560069e9ae25042aeccf48d1d3f_file.pdf) <https://glammazone.com/gitso-crack/> [https://kaalama.org/upload/files/2022/06/hPLnnTMYfH5CQc4zKR8x\\_07\\_4b9f4c54a446532db4fa86750f21c1df\\_file.pdf](https://kaalama.org/upload/files/2022/06/hPLnnTMYfH5CQc4zKR8x_07_4b9f4c54a446532db4fa86750f21c1df_file.pdf) <https://dogrywka.pl/free-quicktime-movie-to-mp4-converter-crack-patch-with-serial-key-latest-2022/> <https://www.la-pam.nl/zip-art-crack-free-download-for-windows/> <http://fotoluki.ru/?p=2053> <http://ticketguatemala.com/wp-content/uploads/2022/06/CybEye.pdf> <https://drmarcelougarte.com/2022/06/06/portable-presentation-pointer-crack/> <https://kiralikofis.com/focusme-crack-keygen/?p=23004>